## **UI OPTIONS Features mindmap**

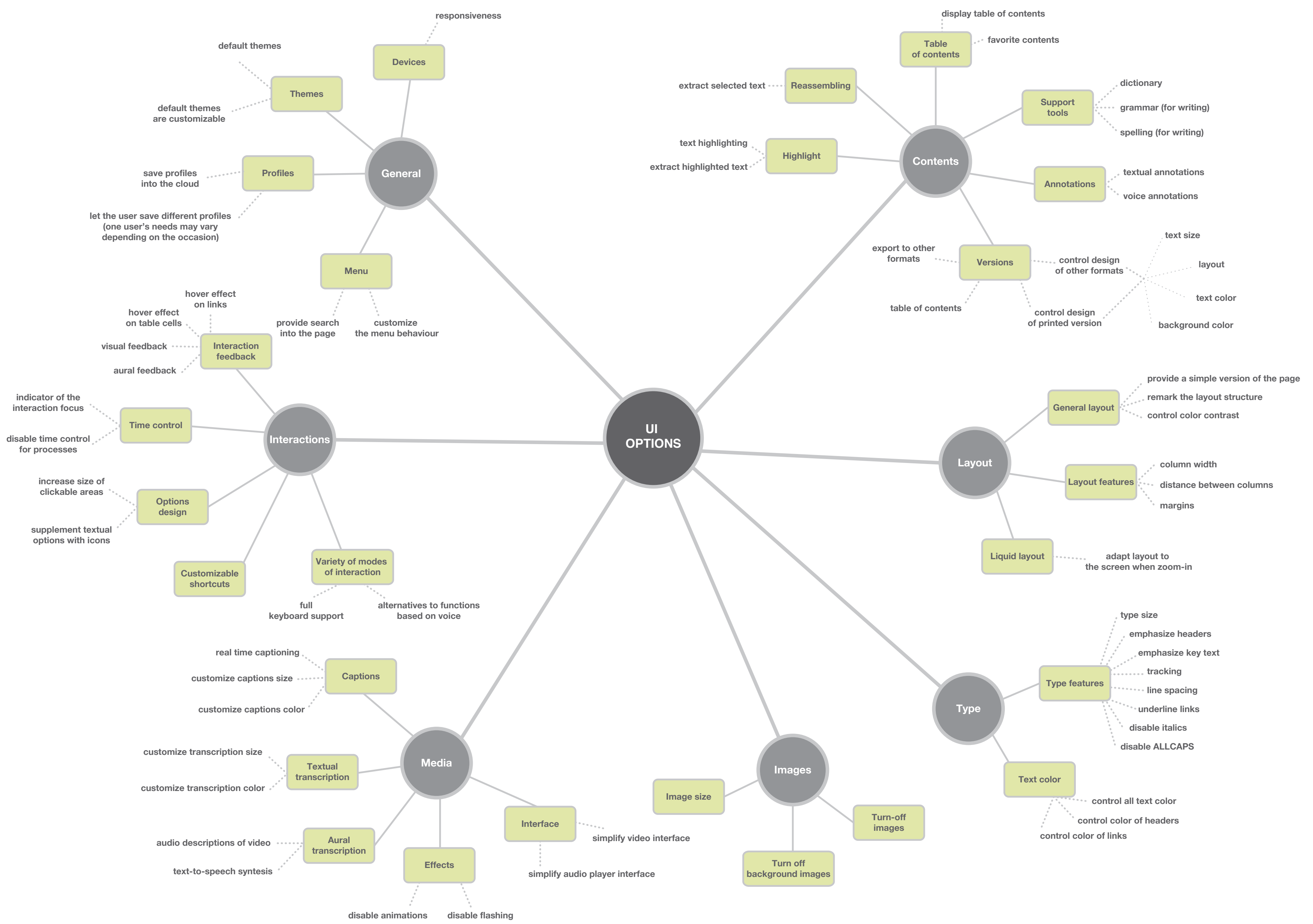